# **KULTUR NEU ENTDECKEN**

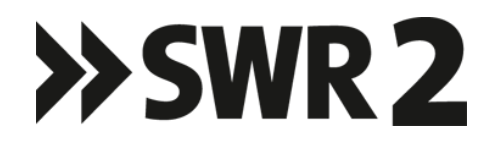

SWR2 Zeitwort

# **09.01.1949:**

Der erste EKD-Ratsvorsitzende wird gewählt

Von Johannes Weiß

Sendung vom: 09.01.2024 Redaktion: Susanne Schmaltz Produktion: SWR 2010

SWR2 Zeitwort können Sie auch im **SWR2 Webradio** unter [www.SWR2.de](http://www.swr2.de/) und auf Mobilgeräten in der **SWR2 App** hören – oder als **Podcast** nachhören: https://www.swr.de/~podcast/swr2/programm/podcast-swr2-zeitwort-100.xml

#### **Bitte beachten Sie:**

Das Manuskript ist ausschließlich zum persönlichen, privaten Gebrauch bestimmt. Jede weitere Vervielfältigung und Verbreitung bedarf der ausdrücklichen Genehmigung des Urhebers bzw. des SWR.

## **Die SWR2 App für Android und iOS**

Hören Sie das SWR2 Programm, wann und wo Sie wollen. Jederzeit live oder zeitversetzt, online oder offline. Alle Sendung stehen mindestens sieben Tage lang zum Nachhören bereit. Nutzen Sie die neuen Funktionen der SWR2 App: abonnieren, offline hören, stöbern, meistgehört, Themenbereiche, Empfehlungen, Entdeckungen … Kostenlos herunterladen: [www.swr2.de/app](file://///SWR.ARD/IKS$/HOME$/BAD$/B27345/Daten/Winword/Dokument/Manuskriptvorlage/Online-Deckblatt/www.swr2.de/app)

## **Autor:**

Die Synode der Evangelischen Kirche Deutschlands, kurz: EKD, tagte am 9. Januar 1949 in Bielefeld. Die Diskussion dauerte bis spät in die Nacht – und sie war höchst unerfreulich. Zwar war ständig von Brüderlichkeit die Rede war, es wurde der Heilige Geist beschworen – doch niemand sprach offen aus, worum es eigentlich ging. Es ging darum, die Wahl Martin Niemöllers zum ersten ordentlich gewählten EKD-Ratsvorsitzenden zu verhindern. Die meisten Synodalen nämlich hielten Niemöller für einen unbeherrschten Poltergeist, einen notorischen Quengler und Provokateur, der sich mit Freund und Feind anlegte und keinesfalls in der Lage war, die gerade erst ins Leben gerufene EKD zusammen zu halten.

Diese EKD war im August 1945 im hessischen Treysa gegründet worden. Damals war das Auftauchen Niemöllers eine Sensation gewesen. Niemöller, 1937 von den Nazis ins KZ geworfen und erst 1945 befreit, von diesem Niemöller hatte man jahrelang nichts gehört – jetzt war er wieder da. In Treysa war ein vorläufiger EKD-Rat gewählt worden – der von allen hochgeschätzte, 77jährige Bischof Theophil Wurm aus Stuttgart hatte den Vorsitz übernommen, Niemöller war zu seinem Stellvertreter gekürt worden. Als dann im Januar 1949 die erste ordentliche EKD-Synode den ersten EKD-Rat nach dem Provisorium von Treysa zu wählen hatte, da dachten manche: Nun wird der Stellvertreter Niemöller gewählt – denn Bischof Wurm war mittlerweile 80 Jahre alt und trat nicht mehr an.

Doch Niemöller hatte die vier Jahre seit seiner Freilassung aus dem KZ genutzt, um sich extrem unbeliebt zu machen. Seine Zornesausbrüche waren gefürchtet, wo immer er Gelegenheit fand, legte er sich mit den Leuten an: mit dem damaligen Bundeskanzler Adenauer, dem amerikanischen General, dem er seine Freilassung verdankte, mit seinen Mitbrüdern im Bischofsamt. Aber in Bielefeld Bethel damals sagte niemand: Dieser Niemöller hat viel gelitten im KZ, sicher – aber er ist nun mal ein Kotzbrocken, und deshalb wollen wir ihn nicht. Stattdessen nominierte man den Bischof von Berlin-Brandenburg Otto Dibelius mit der Begründung, der EKD-Chef müsse aus dem Osten kommen, der Osten habe das besonders nötig.

Otto Dibelius war ein altpreußischer Würdenträger, politisch konservativ – zur Weimarer Zeit deutschnational, nach dem Krieg trat er in die CDU ein. Als kurmärkischer Generalsuperintendent wurde er von den Nazis bereits im Sommer 1933 abgesetzt. Dibelius ging in die "Bekennende Kirche". Gegen diesen allseits geschätzten und hochgeachteten Kirchenmann hatte der hitzköpfige Niemöller keine Chance. Am Ende erhielt Dibelius 110 Stimmen, Niemöller nur 26. Doch damit war das Drama noch nicht beendet. Denn nun musste ja ein Stellvertretender Ratsvorsitzender gewählt werden. Da hätte man ja nun Niemöller nehmen können – doch sowohl Dibelius als auch Niemöller waren Chefs einer sogenannten unierten Kirche – einer Mischung aus lutherischen und reformierten Elementen. Dibelius, wie gesagt, in Berlin. Niemöller war hessen-nassauischer Kirchenpräsident in Darmstadt. Zwei Unierte an der Spitze des EKD-Rats – da legten sich die Lutheraner quer. Und so wurde der hannoversche lutherische Bischof Hanns Lilje zum stellvertretenden Ratsvorsitzenden gewählt. Niemöller wurde da als Störenfried empfunden, weil er immer wieder zu verstehen gab, dass er mit der ganzen Richtung nicht einverstanden war. Er wollte nach der NS-Katastrophe eine andere Kirche als diese wieder von bischöflichen Würdenträgern dominierte EKD. Ganz anders Otto Dibelius. Sicher, es musste nach 1945 schon irgendwie etwas Neues geschaffen werden, aber – so schrieb Dibelius später: "Dies Neue musste irgendwie das Alte sein." Das war ja gerade das Kritikwürdige an der Nachkriegskirche, sagen die Verehrer Martin Niemöllers bis heute.